## **Wie hoch war mein Gasverbrauch in kWh im Jahr 2021?**

In vielen Fällen können Sie Ihren Gasverbrauch im vergangenen Jahr direkt Ihrer Betriebskostenabrechnung entnehmen (siehe Beispiel im Screenshot):

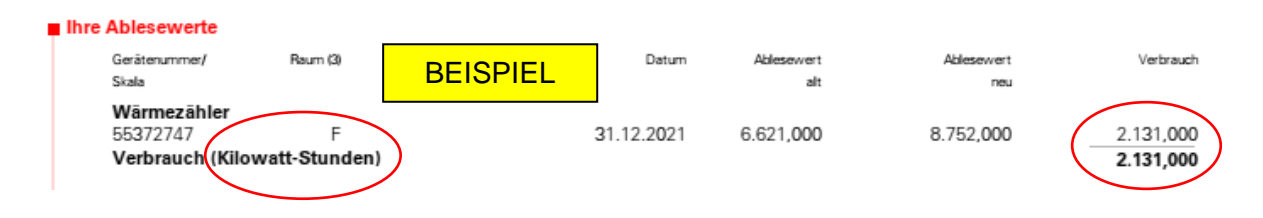

In einigen Fällen finden Sie in Ihrer Betriebskostenabrechnung Ihren Verbrauch jedoch nicht in Kilowattstunden, sondern in Einheiten (Heizen) und m<sup>3</sup> (Warmwasser) dargestellt.

In diesen Fällen können Sie Ihren individuellen Verbrauch näherungsweise wie folgt errechnen:

## **1. Gasverbrauch fürs Heizen**

Auch hierzu finden Sie die wesentlichen Informationen in Ihrer Betriebskostenabrechnung (siehe Beispiel im Screenshot).

Zunächst müssen Sie wissen, wie viele Kilowattstunden in Summe durch die gesamte Heizungszentrale verbraucht wurden. In diesem Beispiel waren es 331.408 kWh. Davon entfielen 68,37% auf die Heizung, das sind 226.584 kWh.

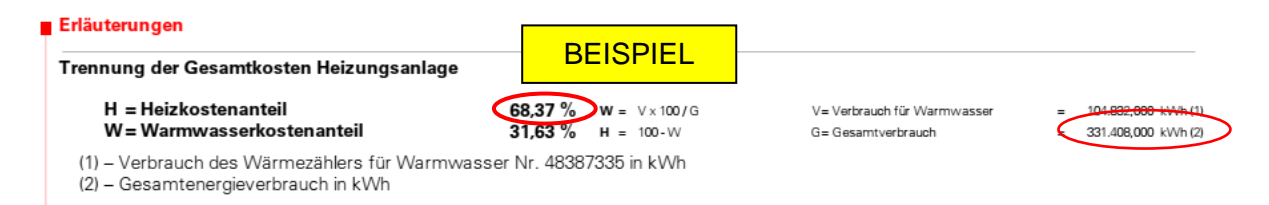

Im nächsten Schritt benötigen Sie die insgesamt in dieser Heizungszentrale angefallenen Einheiten, das waren in diesem Beispiel 181.877 Einheiten.

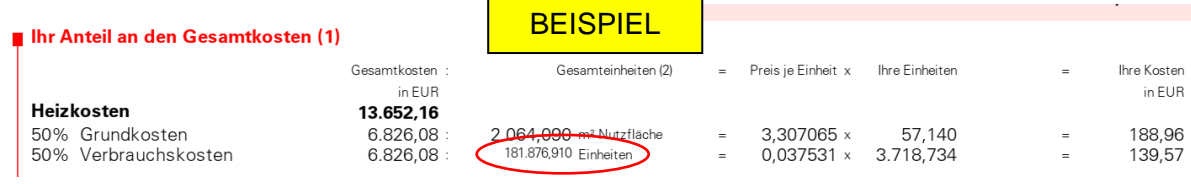

Daraus lässt sich nun die sogenannte "Anlagenempfindlichkeit" ermitteln, sie liegt in diesem Beispiel bei 226.854 kWh / 181.877 Einheiten = 1,25 kWh / Einheit.

Wenn Sie nun Ihre eigenen Einheiten (in diesem Beispiel 3.718) mit der Anlagenempfindlichkeit multiplizieren, erhalten Sie näherungsweise Ihren Gasverbrauch für das Heizen in Kilowattstunden.

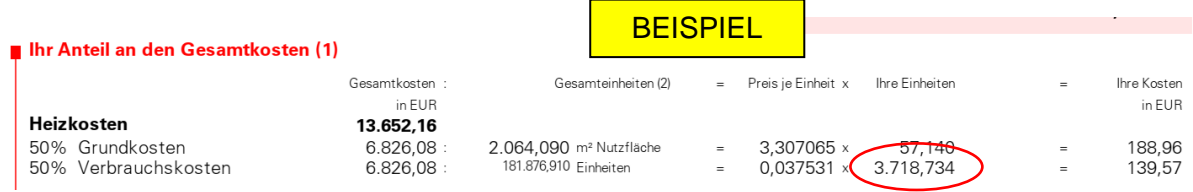

In diesem Fall liegt der Gasverbrauch für das Heizen bei

3.718 Einheiten \* 1,25 kWh / Einheit = **4.637 kWh**.

## **2. Gasverbrauch für Warmwasser**

Auf ähnliche Weise können Sie auch Ihren Gasverbrauch für die Warmwassererzeugung ermitteln.

Sie benötigen zunächst den gesamten Gasverbrauch für Warmwassererzeugung in dieser Liegenschaft. Auf die Erzeugung von Warmwasser ist in diesem Beispiel 31,63% des gesamten Gasverbrauchs entfallen, das waren also 331.408 kWh \* 31,63% = 104.832 kWh.

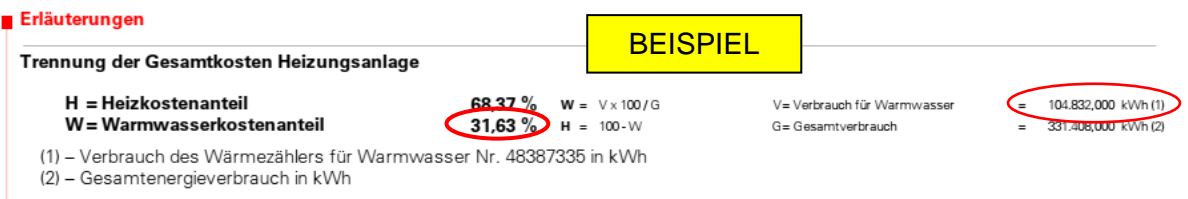

Im nächsten Schritt benötigen Sie die insgesamt in dieser Liegenschaft verbrauchten Kubikmeter Warmwasser. Diesen Wert finden Sie ebenfalls in Ihrer Abrechnung:

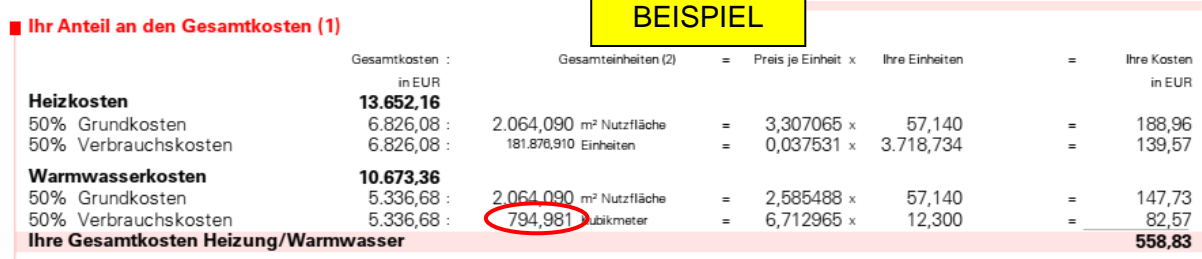

Es sind 795 m<sup>3</sup> Warmwasser verbraucht wurden. Aus diesen beiden Werten lässt sich nun die Anlagenempfindlichkeit Warmwasser berechnen. Sie liegt in diesem Beispiel bei

104.832 kWh / 795  $m<sup>3</sup> = 132$  kWh /  $m<sup>3</sup>$ 

Nun benötigen Sie noch Ihren eigenen Verbrauch in m<sup>3</sup>, den Sie mit der Anlagenempfindlichkeit Warmwasser multiplizieren.

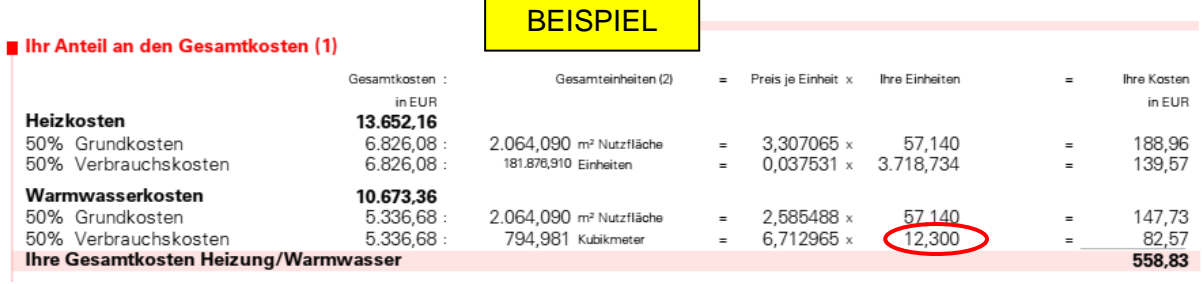

Der individuelle Gasverbrauch in kWh für die Erzeugung von Warmwasser liegt in diesem Beispiel bei

12,3 m<sup>3</sup>  $*$  132 kWh / m<sup>3</sup> =  $1.624$  kWh.

## **3. Gesamter individueller Gasverbrauch**

Der gesamte individuelle Gasverbrauch liegt in diesem Beispiel bei

4.637 kWh (Heizen) + 1.624 kWh (Warmwasser) = **6.261 kWh**.